#### **PACCMOTPEHO**

На заселании педагогического совета Протокол №1

от 28.08.2023г.

#### **COLIACOBAHO**

Заместитель

директора по УВР

Деряева С.А от 28.08.2023 г.

# **РАБОЧАЯ ПРОГРАММА**

# элективного курса **«Компьютерная графика»**

Сроки реализации рабочей программы 2023-2024 учебный год

Ступень обучения среднее общее образование, 10-11 классы Общее количество часов по плану 33 часа Количество часов в неделю 1 час в 11 классе

Составитель: **Шабайкина Равиля Кайдаровна**

учитель математики и информатики

Сабаево

2023г.

#### **Пояснительная записка**

 Рабочая программа факультатива «Компьютерная графика» разработана в соответствии с требованиями Федерального Государственного Образовательного Стандарта основного общего образования. Программа предназначена для 11 класса, интересующихся предметом и направлена на повышение познавательного интереса к предмету, а также на развитие творческих способностей учащихся. Программа предполагает учет потребностей, интересов и склонностей учащихся, создание условий для их социального, культурного и профессионального самоопределения, творческой самореализации, развитие мотивации к познанию и творчеству.

**Актуальность и новизна программы** в том, что прививает навыки и умение работать с графическими программами и способствует формированию эстетической культуры. Программа учит видеть красоту реального мира. Наиболее эффективным и удобным для восприятия видом информации была, есть и в обозримом будущем будет информация графическая. Работа с графикой на компьютере всё больше становится неотъемлемой частью компьютерной грамотности любого человека. Люди самых разных профессий применяют компьютерную графику в своей работе.

#### **Данный курс направлен на:**

1. Формирование умений и навыков работать в графических редакторах, умения создавать простейшие презентации.

2. Развитие у школьников познавательного интереса, творческой активности, теоретического, творческого мышления, а также формирование операционного мышления, направленного на выбор оптимальных решений.

3. Развитие памяти, внимательности, логического мышления, воспитание информационной культуры.

4. Развитие умения работать с дополнительными программами, правильно выбирать источники дополнительной информации.

5. Совершенствование навыков работы и повышение интереса к современным компьютерным технологиям.

6. Углубление, обобщение и систематизация знаний по программному обеспечению ПК.

Структура курса предполагает изучение теоретического материала и проведение практических занятий на персональном компьютере с целью применения на практике полученных теоретических знаний.

**Цель программы:** научить учащихся создавать и редактировать изображение, используя инструменты графических программ.

Данная цель достигается решениями следующих задач:

#### **Задачи:**

- развивать основные навыки и умения использования прикладных компьютерных программ;
- ◆ научить самостоятельно подходить к творческой работе;<br>◆ формировать у обучающихся представление об информа;

формировать у обучающихся представление об информационной деятельности человека и информационной этике как основах современного информационного общества;

 $\checkmark$  развивать познавательные, интеллектуальные и творческие способности обучающихся,

выработать навыки применения средств ИКТ в повседневной жизни, при выполнении индивидуальных и коллективных проектов.

#### **Отличительная особенность данной программы** заключается в ее:

*доступности* – при изложении материала учитываются возрастные особенности детей, один и тот же материал по-разному преподается, в зависимости от возраста и субъективного опыта детей. Материал распределяется от простого к сложному. При необходимости допускается повторение части материала через некоторое время;

*наглядности* – на занятиях используются наглядные материалы, обучающие программы, презентации.

Для активизации деятельности детей используются

#### **Место предмета в базисном учебном плане**

 Согласно федеральному базисному учебному плану для образовательных учреждений Российской Федерации на изучение компьютерной графики отводится *33 часа из расчета 1 час в неделю*. Срок освоения программы обоснован ее целью, задачами, возрастными и личностными особенностями детей; определяется содержанием программы и обеспечивает возможность достижения планируемых результатов.

#### **Контроль и оценка планируемых результатов**

 Для отслеживания результатов предусматриваются следующие **формы контроля**: **Стартовый,** позволяющий определить исходные знания обучающихся (собеседование). **Текущий в форме наблюдения:** 

- прогностический, то есть проигрывание всех операций учебного действия до начала его реального выполнения;

- пооперационный, то есть контроль за правильностью, полнотой и последовательностью выполнения операций, входящих в состав действия;

- рефлексивный, контроль, обращенный на ориентировочную основу, «план» действия и опирающийся на понимание принципов его построения;

- контроль по результату, который проводится после осуществления учебного действия методом сравнения фактических результатов или выполненных операций с образцом.

**Итоговый** контроль в формах

- практические работы;

- творческие проекты обучающихся.

#### **Личностные, метапредметные и предметные результаты освоения курса**

#### **личностные результаты:**

формирование ответственного отношения к учению, готовности и способности, обучающихся к саморазвитию и самообразованию на основе мотивации к обучению и познанию;

формирование целостного мировоззрения, соответствующего современному уровню развития науки и общественной практики;

развитие осознанного и ответственного отношения к собственным поступкам при работе с графической информацией;

формирование коммуникативной компетентности в процессе образовательной, учебноисследовательской, творческой и других видов деятельности.

#### **метапредметные результаты:**

умение самостоятельно определять цели своего обучения, ставить и формулировать для себя новые задачи в учёбе и познавательной деятельности, развивать мотивы и интересы своей познавательной деятельности;

владение основами самоконтроля, самооценки, принятия решений и осуществления осознанного выбора в учебной и познавательной деятельности;

умение создавать, применять и преобразовывать графические объекты для решения учебных и творческих задач;

умение осознанно использовать речевые средства в соответствии с задачей коммуникации; владение устной и письменной речью.

#### **предметные результаты:**

умение использовать термины «информация», «компьютерная графика», «программа», «растровая графика», «векторная графика»; понимание различий между употреблением этих терминов в обыденной речи и в информатике;

умение работать в среде растрового и векторного графического редактора;

умение выполнять действия преобразования растровых (копирование, поворот, отражение) и векторных графических изображений;

умение создавать новые графические изображения из имеющихся заготовок путем разгруппировки-группировки изображений и их модификации.

### **Планируемые результаты изучения факультативного курса:**

#### *В результате обучения учащиеся смогут получить опыт:*

 проектной деятельности, создания, редактирования, оформления, сохранения, передачи информационных объектов различного типа с помощью современных программных средств;

 коллективной реализации информационных проектов, информационной деятельности в различных сферах, востребованных на рынке труда;

 эффективного применения информационных образовательных ресурсов в учебной деятельности, в том числе самообразовании;

- эффективной организации индивидуального информационного пространства;
- рисовать изображения;
- импортировать векторную и растровую графику;
- работать с текстом;
- производить изменение формы, цвета и положения объекта во времени и в пространстве;
- создавать элементы управления (кнопки, меню и пр.) для интерактивной анимации.

#### *В рамках данного курса учащиеся должны овладеть основами компьютерной графики:*

- особенности, достоинства и недостатки растровой графики;
- особенности, достоинства и недостатки векторной графики;
- методы описания цветов в компьютерной графике цветовые модели;
- способы получения цветовых оттенков на экране и принтере;
- способы хранения изображений в файлах растрового и векторного формата;
- методы сжатия графических данных;
- проблемы преобразования форматов графических файлов;
- назначение и функции различных графических программ;
- особенности, достоинства и недостатки растровой графики;
- методы описания цветов в компьютерной графике цветовые модели, цветовые схемы;
- способы получения цветовых оттенков на экране и принтере;
- назначение и функции программы Adobe Photoshop;
- возможности графического редактора Corel Draw;
- преимущества и недостатки Corel Draw;
- особенности работы с векторными изображениями;
- интерфейс и основные параметры (характеристики) изображения;
- функции инструментальных палитр;
- виды заливок, группы фильтров графического изображения.

### **Учебно - тематический план**

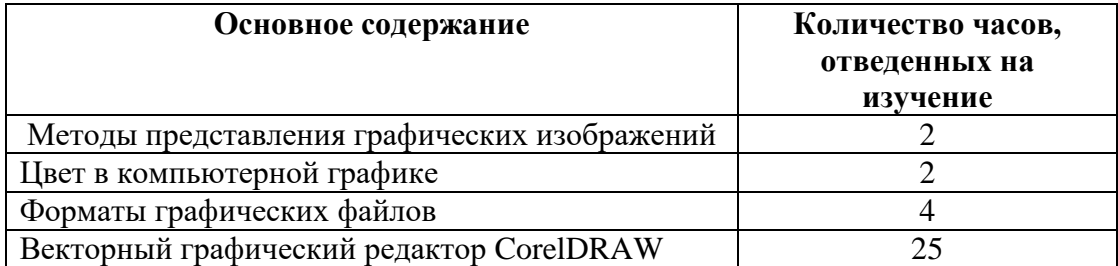

#### **Содержание учебного предмета**

#### **Основное содержание программы:**

### **Часть1. Основы изображения**

#### **1.Методы представления графических изображений**

Растровая графика. Достоинства растровой графики. Недостатки растровой графики. Векторная графика. Достоинства векторной графики. Недостатки векторной графики. Сравнение растровой и векторной графики. Особенности растровых и векторных программ.

# **2. Цвет в компьютерной графике**

Описание цветовых оттенков на экране монитора и на принтере (цветовые модели). Цветовая модель **RGB.** Формирование собственных цветовых оттенков на экране монитора. Цветовая модель **CMYK.** Формирование собственных цветовых оттенков при печати изображений. Взаимосвязь цветовых моделей **RGB** и **CMYK.** Кодирование цвета в различных графических программах. Цветовая модель **HSB** (Тон — Насыщенность — Яркость).

#### **3.Форматы графических файлов**

Векторные форматы. Растровые форматы. Методы сжатия графических данных. Сохранение изображений в стандартных форматах, а также собственных форматах графических программ. Преобразование файлов из одного формата в другой.

### **Часть 2. Программы векторной и растровой графики.**

### **4. Создание иллюстраций**

### **4.1.Введение в программу CorelDRAW**

### **4.2.Рабочее окно программы CorelDRAW**

Особенности меню. Рабочий лист. Организация панели инструментов. Панель свойств. Палитра цветов. Строка состояния.

#### **4.3.Основы работы с объектами**

Рисование линий, прямоугольников, квадратов, эллипсов, окружностей, дуг, секторов, многоугольников и звезд. Выделение объектов. Операции над объектами: перемещение, копирование, удаление, зеркальное отражение, вращение, масштабирование. Изменение масштаба просмотра при прорисовке мелких деталей. Особенности создания иллюстраций на компьютере.

#### **4.4.Закраска рисунков**

Закраска объекта (заливка). Однородная, градиентная, узорчатая и текстурная заливки. Формирование собственной палитры цветов. Использование встроенных палитр.

### **4.5.Вспомогательные режимы работы**

Инструменты для точного рисования и расположения объектов относительно друг друга: линейки, направляющие, сетка. Режимы вывода объектов на экран: каркасный, нормальный, улучшенный.

### **4.6.Создание рисунков из кривых**

Особенности рисования кривых. Важнейшие элементы кривых: узлы и траектории. Редактирование формы кривой. Рекомендации по созданию рисунков из кривых.

#### **4.7.Методы упорядочения и объединения объектов**

Изменение порядка расположения объектов. Выравнивание объектов на рабочем листе и относительно друг друга. Методы объединения объектов: группирование, комбинирование, сваривание. Исключение одного объекта из другого.

#### **4.8.Эффект объема**

Метод выдавливания для получения объемных изображений. Перспективные и изометрические изображения. Закраска, вращение, подсветка объемных изображений.

### **4.9.Перетекание**

Создание технических рисунков. Создание выпуклых и вогнутых объектов. Получение художественных эффектов.

# **4.10.Работа с текстом**

Особенности простого и фигурного текста. Оформление текста. Размещение текста вдоль траектории. Создание рельефного текста. Масштабирование, поворот и перемещение отдельных букв текста. Изменение формы символов текста.

#### **4.11.Сохранение и загрузка изображений в CorelDRAW**

Особенности работы с рисунками, созданными в различных версиях программы CorelDRAW. Импорт и экспорт изображений в CorelDRAW.

# **Учебно-тематический план**

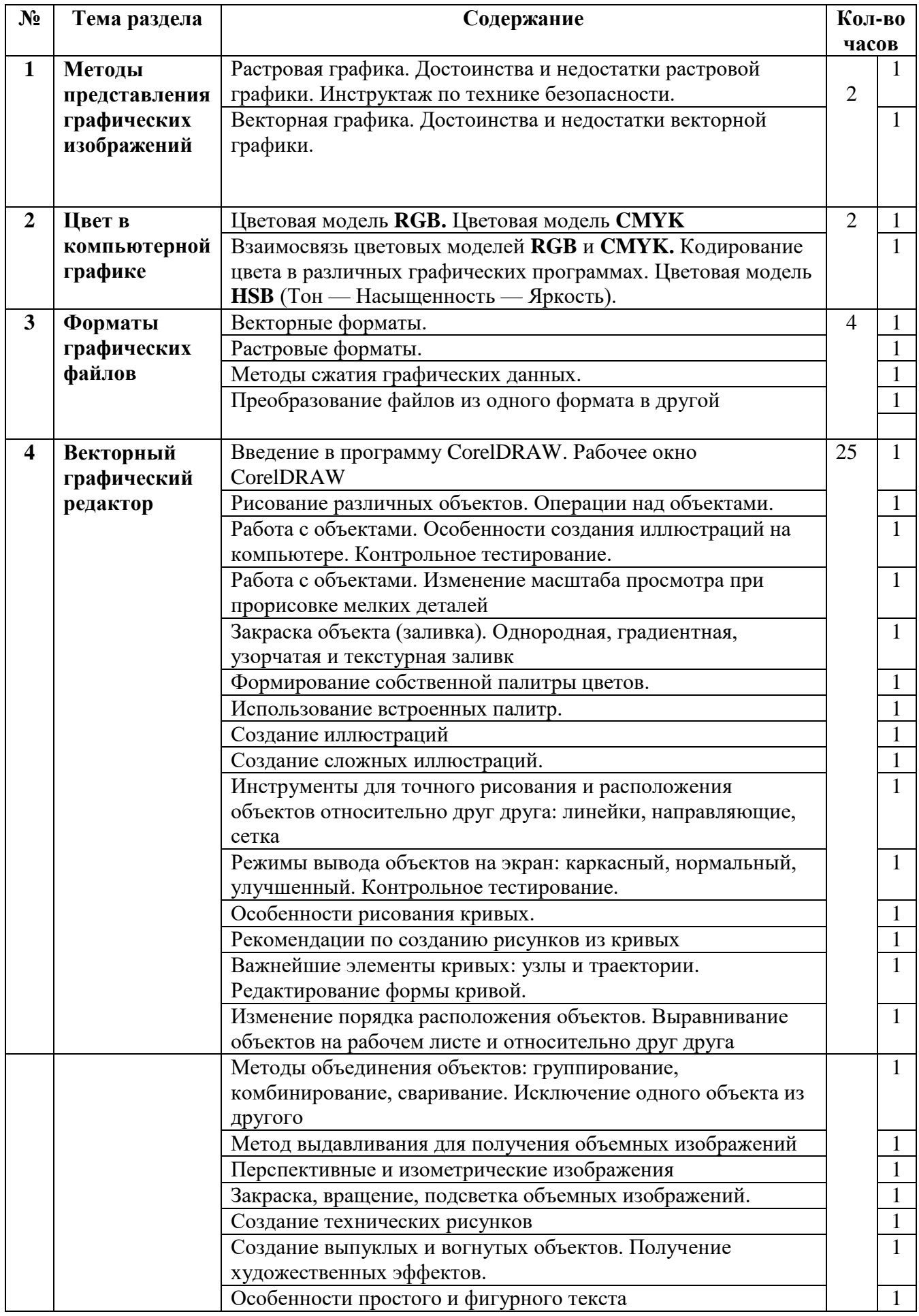

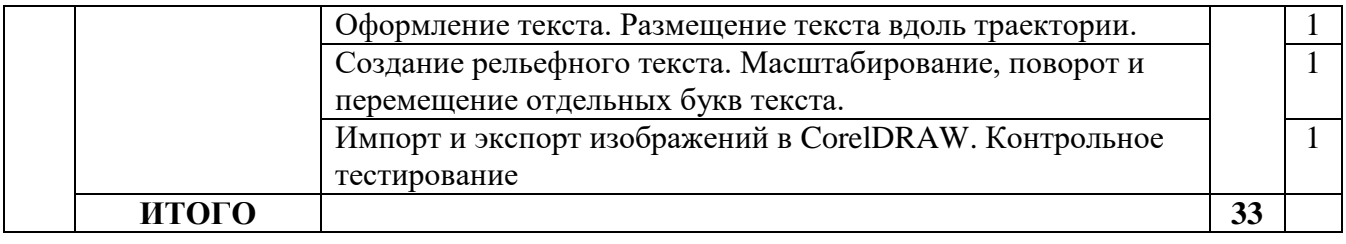

#### **В результате изучения факультативного курса по черчению ученик должен научиться:**

Учащиеся должны овладеть *основами компьютерной графики,* а именно должны знать:

- особенности, достоинства и недостатки растровой графики;
- особенности, достоинства и недостатки векторной графики;
- методы описания цветов в компьютерной графике цветовые модели;
- способы получения цветовых оттенков на экране и принтере;
- способы хранения изображений в файлах растрового и векторного формата;
- методы сжатия графических данных;
- проблемы преобразования форматов графических файлов;
- назначение и функции различных графических программ.

В результате освоения *практической части* курса учащиеся должны **уметь:**

- создавать собственные иллюстрации, используя главные инструменты векторной программы CorelDRAW, а именно:
- создавать рисунки из простых объектов (линий, дуг, окружностей и т.д.);
- выполнять основные операции над объектами (удаление, перемещение, масштабирование, вращение, зеркальное отражение и др.);
- формировать собственные цветовые оттенки в различных цветовых моделях;
- закрашивать рисунки, используя различные виды заливок;
- работать с контурами объектов;
- создавать рисунки из кривых;
- создавать иллюстрации с использованием методов упорядочения и объединения объектов;
- получать объёмные изображения;
- применять различные графические эффекты (объём, перетекание, фигурная подрезка и др.);
- создавать надписи, заголовки, размещать текст по траектории.

#### *В конце изучаемого курса учащиеся могут:*

- 1. Защитить реферат, доклад.
- 2. Представить свои разработки визиток, реклам, открыток.
- 3. Представить реставрированные и обработанные фотографии.
- 4. Представить коллажи.
- 5. Представить мультимедиа-презентацию.
- 6. Представить созданные изображения на Web-странице.

7.Оформить школьную газету с помощью импортированных изображений в документ издательской системы.

#### **Межпредметные связи**

Знания, полученные при изучении курса «Компьютерная графика», учащиеся могут использовать при создании рекламной продукции, для визуализации научных и прикладных исследований в различных областях знаний — физике, химии, биологии и др. Созданное изображение может быть использовано в докладе, статье, мультимедиа-презентации, размещено на Web- странице или импортировано в документ издательской системы. Знания и умения, приобретенные в результате освоения курса «Компьютерная графика», являются фундаментом для дальнейшего совершенствования мастерства в области трехмерного моделирования, анимации, видеомонтажа, создания систем виртуальной реальности.

# **Методы преподавания (включая формы организации учебных занятий)**

Занятия включают лекционную и практическую часть. Практическая часть курса организована в форме уроков. Важной составляющей каждого урока является самостоятельная работа учащихся. Тема урока определяется приобретаемыми навыками, например «Создание рисунков из кривых». В каждом уроке материал излагается следующим образом:

- 1. Повторение основных понятий и методов для работы с ними.
- 2. Ссылки на разделы учебного пособия, которые необходимо изучить перед выполнением заданий урока.
- 3. Основные приемы работы. Этот этап предполагает самостоятельное выполнение заданий для получения основных навыков работы; в каждом задании формулируется цель и излагается способ ее достижения.
- 4. Упражнения для самостоятельного выполнения.
- 5. Проекты для самостоятельного выполнения.

#### **Учебно-методические обеспечения**

- 1. Залогова Л.А. Компьютерная графика: Элективный курс. Практикум. М.-Бином. Лаборатория знаний, 2009.
- 2. Залогова Л.А. Компьютерная графика: Элективный курс. М.-Бином. Лаборатория знаний, 2009.
- 3. Залогова Л.А. Компьютерная графика.– М.-Бином. Лаборатория знаний, 2009.
- 4. Залогова Л.А. Компьютерная графика. Практикум. М.-Бином. Лаборатория знаний, 2009.
- 5. Олтман P. CorelDRAW 9. М.: ЭНТРОП, Киев: ВЕК+, Киев: Издательская группа BHV, 2008.
- 6. Тайц A.M., Тайц A.A. CorelDRAW 11. СПб.: БХВ-Петербург, 2008.